# Rsubread package: high-performance read alignment, quantification and mutation discovery

### Wei Shi

### 2 January 2019

### 1 Introduction

This vignette provides a brief description to the Rsubread package. For more details, please refer to the Users Guide which can brought up in your R session via the following commands:

> library(Rsubread)

> RsubreadUsersGuide()

The Rsubread package provides facilities for processing short and long reads generated from the sequencing technologies. These facilities include quality assessment, read alignment, read summarization, exon-exon junction detection, absolute expression calling and SNP discovery.

The Subread aligner (align function) is a highly efficient and accurate aligner for mapping genomic DNA and RNA sequencing reads. It adopts a novel mapping paradigm called "seed-and-vote". Under this paradigm, a number of 16mers (called seeds or subreads) are extracted from each read and they were mapped to the reference genome to vote for the mapping location of the read. Read mapping performed under this paradigm has been found to be more efficient and accurate than that carried out under the conventional "seed-and-extend" paradigm (Liao et al. 2013).

Another aligner included in Rsubread is the Subjunc aligner (subjunc function). It was also developed under the "seed-and-vote" paradigm, but different from the Subread aligner it performs full alignment for exon spanning reads and reports exon-exon junctions in addition to the read mapping results. The Subread aligner is recommended for gene-level expression analysis. For other types of RNA-seq analyses such as alternative splicing analysis, the Subjunc aligner should be used.

An important step in processing next-gen sequencing data is to assign mapped reads to genomic features such as genes, exons and genomic windows. This package includes a general-purpose read summarization function featureCounts that takes mapped reads as input and assigns them to genomic features. In-built annotations are provided for users convenience.

Different from microarray technologies, the next-gen sequencing technologies do not provide Present/Absent calls for genomic features such as genes. We have developed an algorithm to use the background noise measured from the RNA-seq data to call absolutely expressed genes. The function detectionCall returns a detection p value for each gene from the read mapping results.

We have also developed a new SNP calling algorithm which is being implemented in function exactSNPs. Our results showed that it compared favorably to competing methods, but was an order of magnitude faster.

This package also includes some other useful functions such as quality assessment (qualityScores, atgcContent), duplicate read removal (removeDupReads) and mapping percentage calculation (propmapped).

### 2 Read alignment

An index needs to be built first and then alignments can be carried out. Building the index is an one-off operation. The generated index can be re-used in subsequent read alignments.

#### Step 1: Index building

The Rsubread package includes a dummy reference sequence that was generated by concatenating 900 100bp reads that were taken from a pilot dataset generated from the SEquencing Quality Control (SEQC) project. We further extracted 100 reads from the same dataset and combine them with the 900 reads to make a read dataset for mapping. Below is the command for building an index for the reference sequence:

```
> library(Rsubread)
> ref <- system.file("extdata","reference.fa",package="Rsubread")
> buildindex(basename="reference_index",reference=ref)
     ========== _____ _ _ ____ _____ ______ _____
     ===== / ____| | | | _ \| __ \| ____| /\ | __ \
      ===== | (___ | | | | |_) | |__) | |__ / \ | | | |
       ==== \___ \| | | | _ <| _ /| __| / /\ \ | | | |
             ==== ____) | |__| | |_) | | \ \| |____ / ____ \| |__| |
     ========== |_____/ \____/|____/|_| \_\______/_/ \_\_____/
    Rsubread 2.6.4
//================================= setting ==================================\\
|| |||| Index name : reference_index ||
|| Index space : base space ||
|| Index split : no-split ||
|| Repeat threshold : 100 repeats ||
| Gapped index : no |||| |||| Free / total memory : 86.9GB / 125.4GB ||
```
 $||$   $||$ || Input files : 1 file in total || || o reference.fa ||  $||$   $||$ \\============================================================================// //================================= Running ==================================\\  $||$   $||$ || Check the integrity of provided reference sequences ... || || || No format issues were found || || Scan uninformative subreads in reference sequences ... || || 1 uninformative subreads were found. || || These subreads were excluded from index building. ||  $||$  Estimate the index size...  $||$ || 8%, 0 mins elapsed, rate=130.8k bps/s<br>|| 16%, 0 mins elapsed, rate=255.1k bps/s || || 16%, 0 mins elapsed, rate=255.1k bps/s  $16$ %, 0 mins elapsed, rate=255.1k bps/s || 24%, 0 mins elapsed, rate=373.8k bps/s<br>|| 33%, 0 mins elapsed, rate=486.5k bps/s || | | 0 mins elapsed, rate=486.5k bps/s || 41%, 0 mins elapsed, rate=594.7k bps/s || | 49%, 0 mins elapsed, rate=701.4k bps/s | | || 58%, 0 mins elapsed, rate=804.6k bps/s || || 66%, 0 mins elapsed, rate=904.0k bps/s || 74%, 0 mins elapsed, rate=1000.2k bps/s<br>83%, 0 mins elapsed, rate=1092.0k bps/s || 83%, 0 mins elapsed, rate=1092.0k bps/s || | 91%, 0 mins elapsed, rate=1180.1k bps/s | | | || 1.3 GB of memory is needed for index building. ||  $||$  Build the index...  $||$ || 8%, 0 mins elapsed, rate=12.8k bps/s || || 16%, 0 mins elapsed, rate=25.5k bps/s || || 24%, 0 mins elapsed, rate=38.1k bps/s || 33%, 0 mins elapsed, rate=50.6k bps/s || || 41%, 0 mins elapsed, rate=63.0k bps/s || || 49%, 0 mins elapsed, rate=75.2k bps/s || 0 mins elapsed, rate=87.3k bps/s || || 66%, 0 mins elapsed, rate=99.3k bps/s || || 74%, 0 mins elapsed, rate=111.2k bps/s<br>|| 83%, 0 mins elapsed, rate=123.0k bps/s || | | 83%, 0 mins elapsed, rate=123.0k bps/s | | | | 91%, 0 mins elapsed, rate=134.7k bps/s | | | || Save current index block... || || [ 0.0% finished ] || || [ 10.0% finished ] || || [ 20.0% finished ] || || [ 30.0% finished ] || || [ 40.0% finished ] || || [ 50.0% finished ] || || [ 60.0% finished ]<br>|| [ 70.0% finished ] || [ 70.0% finished ] || || [ 80.0% finished ] ||  $\begin{bmatrix} 90.0\% & \text{finished} \end{bmatrix}$ || [ 100.0% finished ] ||  $||$   $||$ || Total running time: 0.0 minutes. || || Index reference\_index was successfully built. || ||  $||$   $||$ \\============================================================================//

The generated index files were saved to the current working directory. Rsubread creates a hash table for indexing the reference genome. Keys in the hash table are the 16bp sequences and hash values are their corresponding chromosomal locations. Color space index can be built by setting the colorsapce argument to TRUE.

A unique feature of Rsubread is that it allows users to control the computer memory usage in read mapping process. Users can do this by tuning the amount of memory (in MB) to be used in read mapping.

#### Step 2: read mapping

After the index was successfully built, we map the read dataset (including 1,000 reads) to the reference sequence:

```
> reads <- system.file("extdata","reads.txt.gz",package="Rsubread")
> align.stat <- align(index="reference_index",readfile1=reads,output_file="alignResults.BAM",phredOffset=64)
    ========== _____ _ _ ____ _____ ______ _____
    ===== / ____| | | | _ \| __ \| ____| /\ | __ \
     ===== | (___ | | | | |_) | |__) | |__ / \ | | | |
      ==== \___ \| | | | _ <| _ /| __| / /\ \ | | | |
       ==== ____) | |__| | |_) | | \ \| |____ / ____ \| |__| |
    ==========  |____/ \___/|___/|_|  \_\_____/_/     \_\____/
   Rsubread 2.6.4
//================================= setting ==================================\\
|| |||| Function : Read alignment (RNA-Seq) ||
|| Input file : reads.txt.gz<br>|| Input file : alignResults.BAM (BAM) || 0utput file : alignResults.BAM (BAM)
|| Output file : alignResults.BAM (BAM) ||
|| Index name : reference_index ||
|| |||| ------------------------------------ ||
|| |||| Threads : 1 |||| Phred offset : 64 ||
|| Min votes : 3 / 10 ||
|| Max mismatches : 3 ||
|| Max indel length : 5 ||
|| Report multi-mapping reads : yes ||
|| Max alignments per multi-mapping read : 1 || ||
|| ||\\============================================================================//
//=============== Running (15-Jul-2021 08:17:36, pid=2133937) ================\\
|| |||| Check the input reads. ||
|| The input file contains base space reads. ||
|| Initialise the memory objects. || || ||
|| Estimate the mean read length. ||
|| The range of Phred scores observed in the data is [2,34] ||
|| Create the output BAM file. ||
|| Check the index. |||| Init the voting space. |||| Global environment is initialised. ||
|| Load the 1-th index block... |||| The index block has been loaded. ||
|| Start read mapping in chunk. ||
|| |||| Completed successfully. ||
|| ||\\==================================== ====================================//
//================================ Summary =================================\\
|| ||
```

```
|| Total reads : 1,000 ||
|| Mapped : 904 (90.4%) ||
|| Uniquely mapped : 904<br>| Uniquely mapping : 0 || United the United States States States States States States States States States St
       Multi-mapping : 0|| |||| Unmapped : 96 ||
|| |||| Indels : 0 ||
|| |||| Running time : 0.2 minutes ||
|| ||\\============================================================================//
```
Map paired-end reads:

```
> reads1 <- system.file("extdata","reads1.txt.gz",package="Rsubread")
```

```
> reads2 <- system.file("extdata","reads2.txt.gz",package="Rsubread")
```

```
> align.stat2 <- align(index="reference_index",readfile1=reads1,readfile2=reads2,
```
+ output\_file="alignResultsPE.BAM",phredOffset=64)

```
========== _____ _ _ ____ _____ ______ _____
    ===== / ____| | | | _ \| __ \| ____| /\ | __ \
     ===== | (___ | | | | |_) | |__) | |__ / \ | | | |
      ==== \___ \| | | | _ <| _ /| __| / /\ \ | | | |
           ==== ____) | |__| | |_) | | \ \| |____ / ____ \| |__| |
    =========  |____/ \___/|___/|_|  \_\_____/_/     \_\_____/
   Rsubread 2.6.4
//================================= setting ==================================\\
|| |||| Function : Read alignment (RNA-Seq) ||
|| Input file 1 : reads1.txt.gz |||| Input file 2 : reads2.txt.gz |||| Output file : alignResultsPE.BAM (BAM) ||
|| Index name : reference_index ||
|| |||| ------------------------------------ ||
|| |||| Threads : 1 ||
\lvert Phred offset : 64 \lvert|| # of extracted subreads : 10 ||
|| Min read1 vote : 3 ||
|| Min read2 vote : 1 ||
|| Max fragment size : 600 ||
            Min fragment size : 50
|| Max mismatches : 3 ||
|| Max indel length : 5 ||
|| Report multi-mapping reads : yes ||
|| Max alignments per multi-mapping read : 1
|| ||\\============================================================================//
//=============== Running (15-Jul-2021 08:17:45, pid=2133937) ================\\
|| |||| Check the input reads. ||
|| The input file contains base space reads. ||
|| Initialise the memory objects. ||
|| Estimate the mean read length.<br>|| The range of Phred scores observed in the data is [2,34] || ||
|| The range of Phred scores observed in the data is [2,34] ||
|| Create the output BAM file. ||
|| Check the index. |||| Init the voting space. ||
|| Global environment is initialised. ||
```

```
|| Load the 1-th index block... |||| The index block has been loaded. ||
|| Start read mapping in chunk. ||
|| |||| Completed successfully. ||
|| ||\\==================================== ====================================//
//================================ Summary =================================\\
|| |||| Total fragments : 1,000 ||
|| Mapped : 909 (90.9%) ||
|| Uniquely mapped : 909 ||
|| Multi-mapping : 0 ||
|| |||| Unmapped : 91 ||
|| |||| Properly paired : 897 ||
|| Not properly paired : 12 ||
|| Singleton : 10 ||
|| Chimeric : 0 ||
|| Unexpected strandness : 0 ||
|| Unexpected fragment length : 2 ||
|| Unexpected read order : 0 ||
|| |||| Indels : 0 ||
|| |||| Running time : 0.2 minutes ||
|| |||| NOTE : No enough read-pairs to derive expected fragment length. ||
|| ||\\============================================================================//
```
### 3 Counting mapped reads for genomic features

The featureCounts function is a general-purpose read summarization function that assigns mapped reads (RNA-seq or gDNA-seq reads) to genomic features such as genes, exons, promoters, gene bodies and genomic windows.

This function takes as input a set of files that contain read mapping results and an annotation file that includes genomic features. It automatically detects the format of input read files (supported formats include SAM and BAM). Input reads can be namesorted or location-sorted. Users do not need to resort the reads before feeding them to featureCounts.

In-built NCBI RefSeq gene annotations for genomes mm9, mm10, hg19 and hg38 are provided for convenience. These annotations include chromosomal coordinates of exons of each gene. When these annotations are used for summarization, only reads overlapping with exons will be counted by featureCounts. Users can use getInBuiltAnnotation function to retrieve these annotations.

Below gives the example code of assigning reads and fragments, generated in the last section, to two artificial genes. Assign single end reads to genes:

```
> ann <- data.frame(
```

```
+ GeneID=c("gene1","gene1","gene2","gene2"),
```

```
+ Chr="chr_dummy",
```

```
+ Start=c(100,1000,3000,5000),
+ End=c(500,1800,4000,5500),
+ Strand=c("+","+","-","-"),
+ stringsAsFactors=FALSE)
> ann
 GeneID Chr Start End Strand
1 gene1 chr_dummy 100 500 +
2 gene1 chr_dummy 1000 1800 +
3 gene2 chr_dummy 3000 4000 -
4 gene2 chr_dummy 5000 5500 -
> fc_SE <- featureCounts("alignResults.BAM",annot.ext=ann)
    ========== _____ _ _ ____ _____ ______ _____
    ===== / ____| | | | _ \| __ \| ____| /\ | __ \
     ===== | (___ | | | | |_) | |__) | |__ / \ | | | |
      ==== \___ \| | | | _ <| _ /| __| / /\ \ | | | |
       ==== ____) | |__| | |_) | | \ \| |____ / ____ \| |__| |
    =========  |____/ \___/|___/|_|  \_\_____/_/     \_\____/
   Rsubread 2.6.4
//========================== featureCounts setting ===========================\\
|| |||| Input files : 1 BAM file ||
|| |||| alignResults.BAM ||
|| |||| Paired-end : no ||
| | Count read pairs : no
|| Annotation : R data.frame ||
|| Dir for temp files : . || ||
|| Threads : 1 ||
|| Level : meta-feature level ||
    Multimapping reads : counted
|| Multi-overlapping reads : not counted ||
|| Min overlapping bases : 1
|| ||\\============================================================================//
//================================= Running ==================================\\
|| |||| Load annotation file .Rsubread_UserProvidedAnnotation_pid2133937 ... ||
|| Features : 4 ||
   \texttt{Meta-features : 2} \qquad \qquad \textcolor{red}{|}|| Chromosomes/contigs : 1 ||
|| |||| Process BAM file alignResults.BAM... ||
|| Single-end reads are included. || ||
|| Total alignments : 1000 ||
|| Successfully assigned alignments : 31 (3.1%) ||
|| Running time : 0.00 minutes ||
|| |||| Write the final count table. |||| Write the read assignment summary. ||
|| ||\\============================================================================//
```
> fc\_SE

\$counts alignResults.BAM gene1 14

```
7
```
gene2 17

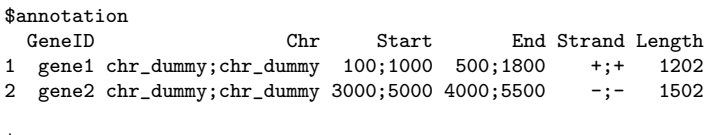

\$targets [1] "alignResults.BAM"

#### \$stat

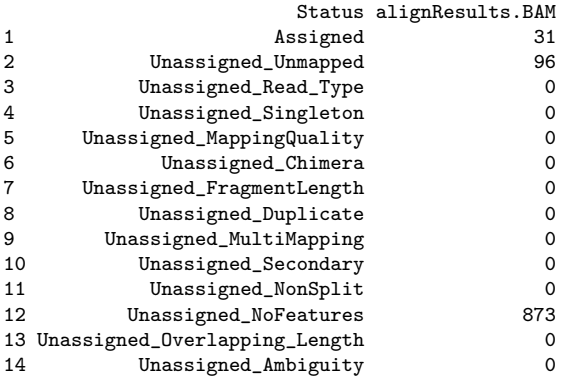

Assign fragments (read pairs) to the two genes:

> fc\_PE <- featureCounts("alignResultsPE.BAM",annot.ext=ann,isPairedEnd=TRUE)

```
========== _____ _ _ ____ _____ ______ _____
      ===== / ____| | | | _ \| __ \| ____| /\ | __ \
       ===== | (___ | | | | |_) | |__) | |__ / \ | | | |
         ==== \___ \| | | | _ <| _ /| __| / /\ \ | | | |
      ==== ____) | |__| | |_) | | \ \| |____ / ____ \| |__| |
               = = \frac{1}{2} \frac{1}{2} \frac{1}{2} \frac{1}{2} \frac{1}{2} \frac{1}{2} \frac{1}{2} \frac{1}{2}Rsubread 2.6.4
//========================== featureCounts setting ===========================\\
|| |||| Input files : 1 BAM file ||
|| |||| alignResultsPE.BAM ||
|| |||| Paired-end : yes ||
|| Count read pairs : yes ||
|| Annotation : R data.frame ||
     Dir for temp files : .
|| Threads : 1 ||
|| Level : meta-feature level ||
|| Multimapping reads : counted ||
|| Multi-overlapping reads : not counted ||
|| Min overlapping bases : 1
|| ||\\============================================================================//
//================================= Running ==================================\\
|| |||| Load annotation file .Rsubread_UserProvidedAnnotation_pid2133937 ... ||
|| Features : 4 ||
|| Meta-features : 2
\begin{tabular}{ll} | & \multicolumn{3}{l}{{\text{Chromosomes/contigs}}}\; : \; 1 & \multicolumn{3}{l}{{\text{Chromosomes/contigs}}}\; : \; 1 & \multicolumn{3}{l}{{\text{Chromosomes/contigs}}}\; : \; 1 & \multicolumn{3}{l}{{\text{Chromosomes/contigs}}}\; : \; 1 & \multicolumn{3}{l}{{\text{Chromosomes/contings}}}\; : \; 1 & \multicolumn{3}{l}{{\text{Chromosomes/contings}}}\; : \; 1 & \multicolumn{3}{l}{{\text{Chromosomes/contings}}}\; : \; 1 & \multicolumn{3}{
```

```
|| |||| Process BAM file alignResultsPE.BAM... ||
|| Paired-end reads are included. ||
|| Total alignments : 1000 |||| Successfully assigned alignments : 35 (3.5%) ||
|| Running time : 0.00 minutes ||
|| |||| Write the final count table. |||| Write the read assignment summary. ||
|| ||\\============================================================================//
> fc_PE
$counts
   alignResultsPE.BAM
gene1 16
gene2 19
$annotation
 GeneID Chr Start End Strand Length
1 gene1 chr_dummy;chr_dummy 100;1000 500;1800 +;+ 1202
2 gene2 chr_dummy;chr_dummy 3000;5000 4000;5500 -;- 1502
$targets
[1] "alignResultsPE.BAM"
$stat
                Status alignResultsPE.BAM
1 Assigned 35
2 Unassigned_Unmapped 91
3 Unassigned_Read_Type 0<br>4 Unassigned Singleton 0 0
4 Unassigned_Singleton 0<br>5 Unassigned_MappingQuality 0
    Unassigned_MappingQuality
6 Unassigned_Chimera 0
7 Unassigned_FragmentLength 0
8 Unassigned_Duplicate 0<br>9 Unassigned_MultiMapping 0
     Unassigned_MultiMapping
10 Unassigned_Secondary 0
11 Unassigned_NonSplit 0<br>12 Unassigned_NoFeatures 074
      Unassigned_NoFeatures
13 Unassigned_Overlapping_Length 0<br>14 Unassigned Ambiguity 0
       Unassigned_Ambiguity
```
### 4 Finding exon junctions

The RNA-seq technology provides a unique opportunity to identify the alternative splicing events that occur during the gene transcription process. The subjunc function can be used to detect exon-exon junctions. It first extracts a number of subreads (16mers) from each read, maps them to the reference genome and identifies the two best mapping locations for each read (representing potential locations of exons spanned by the read). Then, it builds a junction table including all putative junctions. Finally, it carries out a verification step to remove false positives in junction detection by realigning all the reads. The donor ( $'GT'$ ) and receptor sites( $'AG'$ ), are required to be present when calling exon-exon junctions. Output of this function includes the discovered exon-exon junctions and also read mapping results.

### 5 Base quality scores

Quality scores give the probabilities of read bases being incorrectly called, which is useful for examining the quality of sequencing data. The qualityScores function can be used to quickly retrieve and display the quality score data extracted from a read file.

```
> x <- qualityScores(filename=reads,offset=64,nreads=1000)
```
qualityScores Rsubread 2.6.4

Scan the input file... Totally 1000 reads were scanned; the sampling interval is 1. Now extract read quality information...

Completed successfully. Quality scores for 1000 reads (equally spaced in the file) are returned.

 $> x[1:10, 1:10]$ 

1 2 3 4 5 6 7 8 9 10 [1,] 33 33 33 20 20 24 31 15 21 16 [2,] 33 33 30 33 33 30 34 30 32 28 [3,] 32 33 33 32 33 33 33 20 32 24 [4,] 33 33 33 33 33 30 29 34 31 25 [5,] 33 33 33 33 33 34 34 34 33 30 [6,] 33 30 31 24 24 28 33 33 30 32 [7,] 33 33 33 33 30 28 17 25 31 33 [8,] 33 32 2 2 2 2 2 2 2 2 [9,] 33 33 33 34 33 33 31 33 33 33 [10,] 33 33 33 33 28 24 33 33 33 28

### 6 GC content

The atgcContent function returns fractions of A, T, G and C bases at each base location of reads or in the entire dataset.

## 7 Mapping percentage

Function propmapped returns the proportion of mapped reads included in a SAM/BAM file. For paired end reads, it can return the proportion of mapped fragments (ie. read pairs).

```
> propmapped("alignResults.BAM")
```
NumTotal NumMapped PropMapped alignResults.BAM 1000 904

## 8 Citation

Yang Liao, Gordon K Smyth and Wei Shi (2013). The Subread aligner: fast, accurate and scalable read mapping by seed-and-vote. Nucleic Acids Research, 41(10):e108.

Yang Liao, Gordon K Smyth and Wei Shi (2014). featureCounts: an efficient general purpose program for assigning sequence reads to genomic features. Bioinformatics, 30(7):923-30

## 9 Authors

Wei Shi and Yang Liao Bioinformatics Division The Walter and Eliza Hall Institute of Medical Research 1G Royal Parade, Parkville, Victoria 3052 Australia

## 10 Contact

Please post to the Bioconductor Support site (<https://support.bioconductor.org/>) if you have any questions or suggestions.